#### Муниципальное бюджетное общеобразовательное учреждение Правдинского муниципального округа «Средняя школа г. Правдинска»

Принята на заседании педагогического совета

от «22» мая 2023 г. Протокол № 7

Утверждаю; Директор Средней показа г. Правлинска **E.** /С.А. Заварина/ 22» мая 2023 г. GT6

#### Дополнительная общеобразовательная общеразвивающая программа технической направленности «Программирование»

Возраст обучающихся: 6-10 лет Срок реализации: 9 месяцев

> Автор-составитель: Шмакова Елена Алексеевна, педагог дополнительного образования

г. Правдинск, 2023 г.

### **ПОЯСНИТЕЛЬНАЯ ЗАПИСКА**

#### **Описание предмета, дисциплины которому посвящена программа**

Мультимедийная среда Scratch позволяет сформировать у учащихся интерес к программированию, отвечает всем современным требованиям объектноориентированного программирования. Среда Scratch позволяет сформировать навыки программирования, раскрыть технологию программирования. Изучение языка значительно облегчает последующий переход к изучению других языков программирования. Преимуществом Scratch, среди подобных сред программирования, является наличие версий для различных операционных систем, к тому же программа является свободно распространяемой, что немало важно для образовательных учреждений.

#### **Раскрытие ведущих идей, на которых базируется программа**

Ведущая идея программы – проектная научно-познавательная деятельность школьников на занятиях. Именно в этой деятельности наиболее полно раскрывается личностный потенциал школьника. Развиваются ценные качества и умения, необходимые современному человеку: критическое, системное, алгоритмическое и творческое мышление; умение находить решение проблем; умение работать самостоятельно и в команде.

#### **Описание ключевых понятий, которыми оперирует автор программы**

Мехатроника – это новая область науки и техники, посвященная созданию, эксплуатации машин и систем с компьютерным управлением движения, которая базируется на знаниях в области механики, электроники и микропроцессорной техники, информатики и компьютерного управления движением машин и агрегатов.

Автономные роботы — это роботы, которые совершают поступки или выполняют поставленные задачи с высокой степенью автономии.

#### **Направленность программы** – техническая.

**Уровень освоения программы –** базовый.

#### **Актуальность**

Информатика в настоящее время – стремительно развивающаяся область практической деятельности человека, связанная с использованием компьютерных технологий. В современных условиях образовательная деятельность в этой сфере является чрезвычайно востребованной.

Программа «Программирование» является одним из интереснейших способов изучения компьютерных технологий. Занятия по программе позволят учащимся развить алгоритмическое и логическое мышление, творческое воображение.

 $\tilde{2}$ Обучающиеся осваивают навыки программирования в программной среде Scratch. Среда программирования Scratch позволяет детям создавать собственные анимированные и интерактивные проекты: игры, мультфильмы, презентации, модели и другие произведения. В среде Scratch пользователь из отдельных кирпичиков (блоков программы) собирает свой мультимедийный проект точно так же, как конструкцию из кубиков Лего. Простая форма позволяет детям приобщаться к программированию, превращая обучение в увлекательную игру. В результате выполнения простых команд может складываться сложная модель, в которой будут взаимодействовать множество объектов, наделенных различными свойствами. Эта новая технологическая среда позволяет ребятам в полной мере раскрыть свои творческие способности. Обучающиеся постепенно и в игровой форме научатся основам алгоритмизации, ознакомятся с технологией событийного программирования, что позволит им в дальнейшем более эффективно изучать программирование на других языках.

Содержание программы дает возможность учащимся приобрести навыки не только в программировании, но и в таких областях как мультипликация и графический дизайн.

#### **Педагогическая целесообразность образовательной программы**

Педагогическая целесообразность связана с реализацией следующих возможностей для развития ребенка:

– создание максимального количества ситуаций успеха

 возможность долговременного влияния на формирование личности обучающегося, выявление и стимулирование проявлений положительных личностных качеств ребенка, для постижения самоценности собственной личности

 практическая значимость (расширение кругозора, использование приобретаемых качеств, знаний в повседневной жизни)

 предоставление обучающемуся широких возможностей для самовыражения средствами программирования.

#### **Практическая значимость образовательной программы**

Программа сочетает в себе различные формы проведения занятий: аудиторные – учебное занятие, практическая работа, создание и защита проекта. Такое сочетание форм позволяет, как качественно сформировать предметные навыки (работа в программе Scratch), так и поддерживать на высоком уровне познавательный интерес обучающихся, готовность к творческой деятельности. Самостоятельное планирование, организация и проведение исследований и обработка отснятых материалов развивают навыки исследовательской деятельности и творческие способности обучающихся.

#### **Принципы отбора содержания образовательной программы**

- принцип взаимодействия педагога и обучающихся;
- принцип коллективной деятельности;
- принцип самореализации обучающегося;
- принцип самостоятельности;
- принцип доступности;
- принцип наглядности.

#### **Отличительные особенности программы**

Программа позволяет создавать собственные программы для решения Курс построен таким образом, чтобы помочь учащимся заинтересоваться программированием вообще и найти ответы на вопросы, с которыми им приходится сталкиваться в повседневной жизни при работе с большим объемом информации; при решении практических и жизненных задач. конкретной задачи. Это является отличительной особенностью данной программы.

Особенность программы заключается в комбинировании исследовательской деятельности с изучением основ программирования и создания проекта в программной среде Scratch. Аспект новизны заключается в том, что Scratch не просто язык программирования, а еще и интерактивная среда, где результаты действий визуализированы, что делает работу с программой понятной, интересной и увлекательной. Особенность среды Scratch, позволяющая создавать мультфильмы, анимацию и даже простейшие игры, делает программу практически значимой для современного школьника. Это дает возможность увидеть практическое назначение алгоритмов и программ, что будет способствовать развитию интереса к профессиям, связанным с программированием.

#### *Цель программы:*

Формирование интереса к компьютерным технологиям посредством изучения основпрограммирования.

#### *Задачи программы:*

#### **Обучающие:**

- сформировать представление о современных компьютерных технологиях;
- освоить основные базовые алгоритмические конструкции;
- сформировать навыки алгоритмирования и программирования;
- научить разрабатывать, тестировать и проводить отладку несложных программ;
- сформировать навыки элементарного проектирования, конструирования объектов различной сложности на основе среды программирования Scratch.

#### **Развивающие:**

- способствовать развитию воображения, алгоритмического и логического мышления;
- способствовать развитию творческих способностей;
- способствовать развитию стремления к достижению поставленной цели. **Воспитательные:**
- способствовать воспитанию культуры общения между учащимися;
- способствовать воспитанию отзывчивости;
- способствовать воспитанию трудолюбия;
- способствовать воспитанию чувства уважения и бережного отношения к результатамсвоего труда и труда окружающих.

**Психолого-педагогические характеристики обучающихся, участвующих в реализации образовательной программы –** обучающиеся 6-10 лет, увлеченные компьютерными технологиями. Настоящая программа реализуется в рамках проекта «Губернаторская программа «УМная PROдленка», является бесплатной для обучающихся и предназначена для детей младшего школьного возраста. Принимаются все желающие без отбора. Группа формируется из числа учащихся начальных классов Средней школы г. Правдинска, реализующей программу.

### **Особенности организации образовательного процесса**

Настоящая программа реализуется в рамках проекта «Губернаторская программа «УМная PROдленка», является бесплатной для обучающихся и предназначена для детей младшего школьного возраста.

Состав групп 25-30 человек.

#### **Формы обучения по образовательной программе** – очная.

#### **Режим занятий, периодичность и продолжительность занятий**

Общее количество часов – 72 часа. Продолжительность занятий исчисляется в академических часах  $-45$  минут.

Недельная нагрузка на группу: 2 часа. Занятия проводятся 1 раз в неделю по два часа.**Объем и срок освоения образовательной программы** 

Срок освоения программы – 9 месяцев.

На полное освоение программы требуется 72 часа

### **Основные методы обучения**

Так как успех обучения в большей степени зависит от активной позиции самих обучающихся, то при реализации данной образовательной программы выбраны следующие *методы обучения*: объяснительно-иллюстративный, репродуктивный, частично-поисковый (эвристический), метод проблемного изложения, игровой и *методы воспитания*: убеждение, рассказ, объяснение, разъяснение, пример, общественное мнение, воспитательные ситуации, соревнования, поощрение, замечания.

#### **Планируемые результаты**

#### *Личностные*

- культура общения;
- отзывчивость;
- трудолюбие;
- чувство уважения и бережного отношения к результатам своего труда и трудаокружающих.

### *Метапредметные*

 развитиевоображения, алгоритмического и логического мышления; творческихспособностей; стремления к достижению поставленной цели.

### *Предметные*

 знание терминов «информация», «сообщение», «данные», «алгоритм», «программа»,

«класс», «объект», «обработка событий»; основных конструкций среды программирования Scratch; свойств алгоритмов и основных алгоритмических конструкций;

 умение соблюдать правила техники безопасности при работе на ПК; составлять линейные, разветвляющиеся и циклические алгоритмы; описывать алгоритмы с использованием конструкций ветвления (условные операторы) и повторения (циклы); создавать и выполнять программы для решения элементарных алгоритмических задач;

 владение приёмами и методами программирования в среде программирования Scratch.

#### **Механизм оценивания образовательных результатов**

Предполагается использование следующих методов отслеживания (диагностики) результативности овладения обучающимися содержанием программы:

- 1. Педагогическое наблюдение;
- 2. Педагогически анализ результатов тестирования, опросов, выполнения обучающимися диагностических заданий, участия в мероприятиях, защиты проектов, решения задач поискового характера, активности обучающихся на занятиях.
- 3. Мониторинг: устный опрос, решение практических задач, решение кроссвордов и анаграмм, мини-исследования, графическая работа: построение схем и диаграмм связей.

Результативность реализации дополнительной общеобразовательной общеразвивающей программы отслеживается в соответствии с Положением о диагностике результативности освоения дополнительных общеобразовательных общеразвивающих программ.

#### **Формы подведения итогов реализации образовательной программы**

1. Представляют портфолио творческих работ, участие в конкурсах.

2. Защита творческих работ. Участие в конкурсах и соревнованиях по программированию в среде Scratch. Представление проектов через размещение на Всемирном Scratch портале.

#### **Организационно-педагогические условия реализации программы**

Образовательный процесс осуществляется на основе учебного плана, рабочей программы и регламентируется расписанием занятий. В качестве нормативноправовых оснований проектирования данной программы выступает Устав Средней школы г. Правдинска, правила внутреннего распорядка Средней школы г. Правдинска и локальные акты Средней школы г. Правдинска.

#### **Кадровые условия реализации**

Педагог, реализующий данную программу, должен иметь высшее профессиональное образование или среднее профессиональное образование в области, соответствующей профилю кружка, без предъявления требований к стажу работы, либо высшее профессиональное образование или среднее профессиональное образование и дополнительное профессиональное образование по направлению «Образование и педагогика» без предъявления требований к стажу работы.

### **Материально - техническое обеспечение программы**

- Аппаратное обеспечение:
- Процессор не нижеPentium II
- Оперативная память не менее 512 Мб
- Дисковое пространство не меньше 800 Мб
- Монитор с 16-битной видеокартой
- Разрешение монитора не ниже 800х600

#### **Программное обеспечение:**

- Операционная система:Windows7 илиWindows8
- OpenOffice
- Компьютерные программы: Scratch

#### **Оценочные и методические материалы**

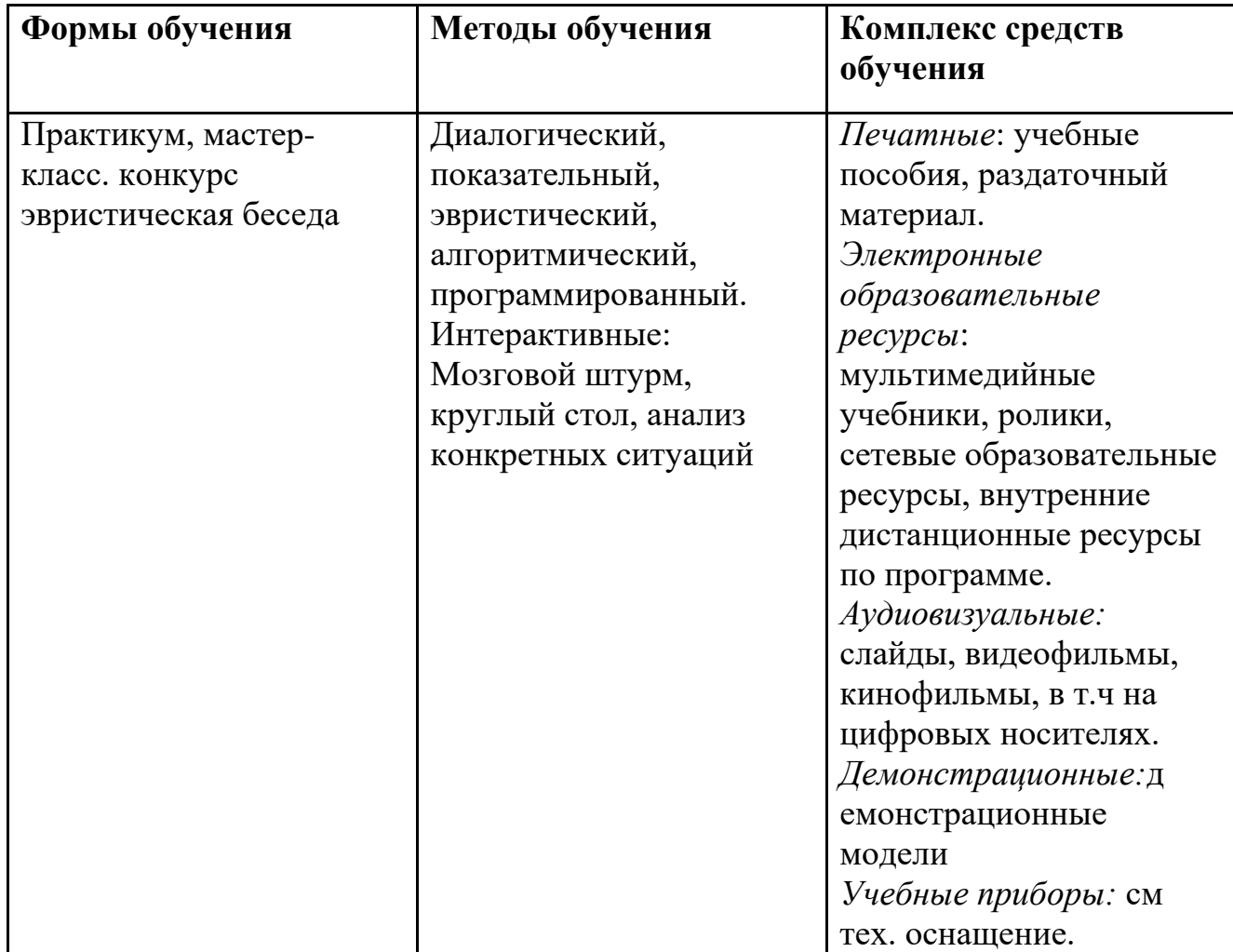

#### **Методическое обеспечение программы**

При реализации программы используются следующие методы: объяснительно- иллюстративный метод, репродуктивный, частичнопоисковый, метод проектов. Применение данных методов обучения в образовательном процессе способствует повышению интереса обучающихся к работе по данной программе, способствует расширению кругозора, формированию навыков самостоятельной работы.

На занятиях используются информационно-коммуникационные технологии, игровые технологии, технологии личностно-ориентированного обучения. В процессе обучения ребята выполняют разные по сложности практические задания, решают задачи, разрабатывают творческие проекты, работают с различными источниками знаний.

### **СОДЕРЖАНИЕ ПРОГРАММЫ**

#### **(72 часа, 2 часа в неделю)**

#### **Вводное занятие**

*Цели и задачи программы* **Теория:** Цели и задачи программы. Вводный инструктаж. **Практика:** Входная диагностика: собеседование.

#### **Раздел 1.**

### **Знакомство со средой программирования Scratch**

*Тема 1. Блок-схема. Свойства алгоритмов. Возможности Scratch*

#### **1.1. Основы программирования в среде Scratch**

**Теория:** Среда программирования Scratch: история создания, области применения. Основныеопределения: «алгоритм», «программа»,

«команда», «система команд исполнителя», «исполнитель», **«**сцена», «проект», «спрайт», «скрипт».

**Практика**: Знакомство с программой Scratch: интерфейс программы, просмотр команд разныхблоков. Работа с закладками: скрипты, костюмы, звуки.

#### **1.2. Алгоритм**

**Теория**: Понятие алгоритма. Линейный алгоритм. Графическая запись алгоритма. **Практика**: Создание простых проектов с использованием элементарных команд исполнителяпо заданному линейному алгоритму.

#### **1.3. Создание программы**

**Практика**: Разработка линейного алгоритма. Создание простых проектов с использованиемэлементарных команд исполнителя по собственному алгоритму.

#### **1.4. Переменные**

**Теория**: Блок «Данные». Определения: «данные», «переменная», «счетчик». **Практика**: Создание проекта «Анимация» с использованием переменной «Счетчик».

#### **1.5. Переменные**

**Практика**: Создание простых проектов с использованием математических переменных длясравнения, умножения, сложения и деления чисел.

*Тема 2. Линейные и циклические алгоритмы*

### **2.1. Блоки «Движение», «Перо»,**

**«Контроль»Теория**: Понятие блоков,

основные команды.

**Практика**: Создание анимационных проектов с командами блоков «Перо», «Движение»,

«Контроль».

#### **2.2. Блок «Внешность»**

**Теория**: Назначение команд блока «Внешность». Определение системы координат, алгоритмиспользования системы в Scratch. Работа с несколькими спрайтами одновременно.

**Практика**: Создание анимационных проектов с командами блоков «Перо», «Движение»,

«Контроль», «Внешность». Размещение спрайтов на сцену с учетом системы координат.

### **2.3. Циклический алгоритм**

**Теория**: Основные понятия: «Цикл», «Циклический алгоритм». Принцип работы цикла

«Всегда».

**Практика**: Создание анимации – смены картинок с использованием цикла «Всегда».

### **2.4. Циклический алгоритм**

**Теория**: Принцип работы цикла «Повтори». Раздел «Библиотека костюмов». **Практика**: Создание анимации «Шагающий кот» с циклами «Всегда» и «Повтори».

*Тема 3. Команды и блоки*

**3.1. Команды блока «Графика»**

**Теория**: Команды блока «Графика».

**Практика**: Создание анимационных проектов с использованием команд изученного блока.

#### **3.2. Команды блока «Графика»**

**Практика**: Создание анимационных проектов с использованием команд изученного блока

«Графика».

#### **3.3. Команды блока**

#### **«Управление» Теория**:

Команды блока «Управление».

**Практика**: Создание анимационных проектов с использованием команд изученного блока.

#### **3.4. Команды блока «Управление»**

**Практика**: Создание анимационных проектов с использованием команд изученного блока

«Управление».

### *Промежуточная аттестация*

**Практика**: Тестирование по темам первого полугодия. Практическая работа.

### **3.5. Команды блока**

#### **«Сенсоры» Теория**:

Команды блока «Сенсоры».

**Практика**: Создание анимационных проектов с использованием команд изученного блока

«Сенсоры».

#### **3.6. Команды блока**

#### **«Вычисление» Теория**:

Команды блока «Вычисление».

**Практика**: Создание анимационных проектов с использованием команд изученного блока.

#### **3.7. Команды блока «Вычисление»**

**Практика**: Создание анимационных проектов с использованием команд изученного блока

«Вычисление».

# **3.8. Команды блока**

# **«Рисование» Теория**:

Команды блока «Рисование».

**Практика**: Создание анимационных проектов с использованием команд изученного блока

«Рисование».

*Тема 4. Создание собственной анимации*

#### **4.1. Создание анимации**

**Практика**: Создание собственного анимационного проекта с использованием ранееполученных

знаний.

#### **4.2. Создание анимации**

**Практика**: Представление анимационного проекта. Оценка анимационного проекта.

### **Раздел 2. Рисование в Scratch** *Тема 1. Графика*

**1.1. Графи ка**

**Теория**: Встроенный графический редактор. Определение «Графические форматы», основные отличия форматов изображений.

**Практика**: Создание, редактирование изображений во встроенном редакторе. Поиск картинок в Интернете, импорт изображений в программу, редактирование изображений. Создание своих спрайтов, сцен различными способами: рисование, редактирование, импорт.

#### **1.2. Графика**

**Практика**: Создание своих спрайтов, сцен различными способами: рисование, редактирование,импорт.

#### **1.3. Создание простой игры**

**Практика**: Создание игры с использованием созданной графики.

### **Раздел 3.**

### **Работа с ветвлением. Создание циклов**

*Тема 1. Понятие ветвления. Полное и неполное ветвление*

### **1.1. Разветвляющийся алгоритм**

**Теория**: Конструкция «Ветвление» (полная, неполная). Блоки «Условие», «Сенсоры».

**Практика**: Создание простой компьютерной игры.

### **1.2. Операции отношения логического оператора «И»**

**Теория:** Основные понятия: «Логика», «Алгебра логики». Применение алгебры логики вразличных областях информатики. Условия логического оператора «И».

**Практика**: Создание проектов с использованием условий логического оператора «И».

### **1.3. Операции отношения логического**

**оператора «ИЛИ»Теория:** Условия логического оператора «ИЛИ».

**Практика**: Создание собственной компьютерной игры с использованием условия логического

«ИЛИ».

### **1.4. Операции отношения логического «ИЛИ» и «И»**

**Теория**: Основные понятия: «Операция отношения», «Метод сравнения». Операции отношениялогического оператора «И» и логического оператора «ИЛИ».

**Практика**: Создание проекта «Наибольшее число» с использованием логических операторов.

## **Раздел 4.**

## **Запись звука. Форматы звуковых файлов**

*Тема 1. Звуки в Scratch*

**1.1. Форматы звуковых файлов**

**Теория**: Звуковые форматы. Конвертация звука. Озвучивание.

**Практика**: Озвучивание игры, использование библиотеки звуков, импорт звуков, конвертациязвука для импорта в программу.

### **1.2. Озвучивание проектов Scratch**

**Практика**: Создание игры с использованием созданных звуков.

### **Раздел 5.**

### **Творческие проекты**

### *Тема 1. Технология проектной деятельности*

### **1.1. Этапы создания творческого проекта**

**Теория:** Этапы разработки творческого проекта. Планирование деятельности. **Практика:** Выбор темы проекта. Описание технического задания проекта.

### *Тема 2. Создание творческого проекта*

#### **2.1. Создание творческого проекта**

**Практика:** Работа над проектом по выбору обучающихся.

# **2.2. Создание творческого проекта**

**Практика:** Тестирование проекта. Исправление и устранение ошибок*.*

### **2.3. Создание творческого проекта**

**Практика:** Исправление и устранение ошибок, подготовка к демонстрации.

Созданиепользовательской справки и презентации.

### *Итоговый контроль*

**Практика:** Защита творческого проекта по выбору обучающихся.

### **Итоговое занятие**

**Практика**: Подведение итогов учебного года (совместно с родителями). Анализ итоговыхпрактических работ обучающихся. Награждение обучающихся и их родителей.

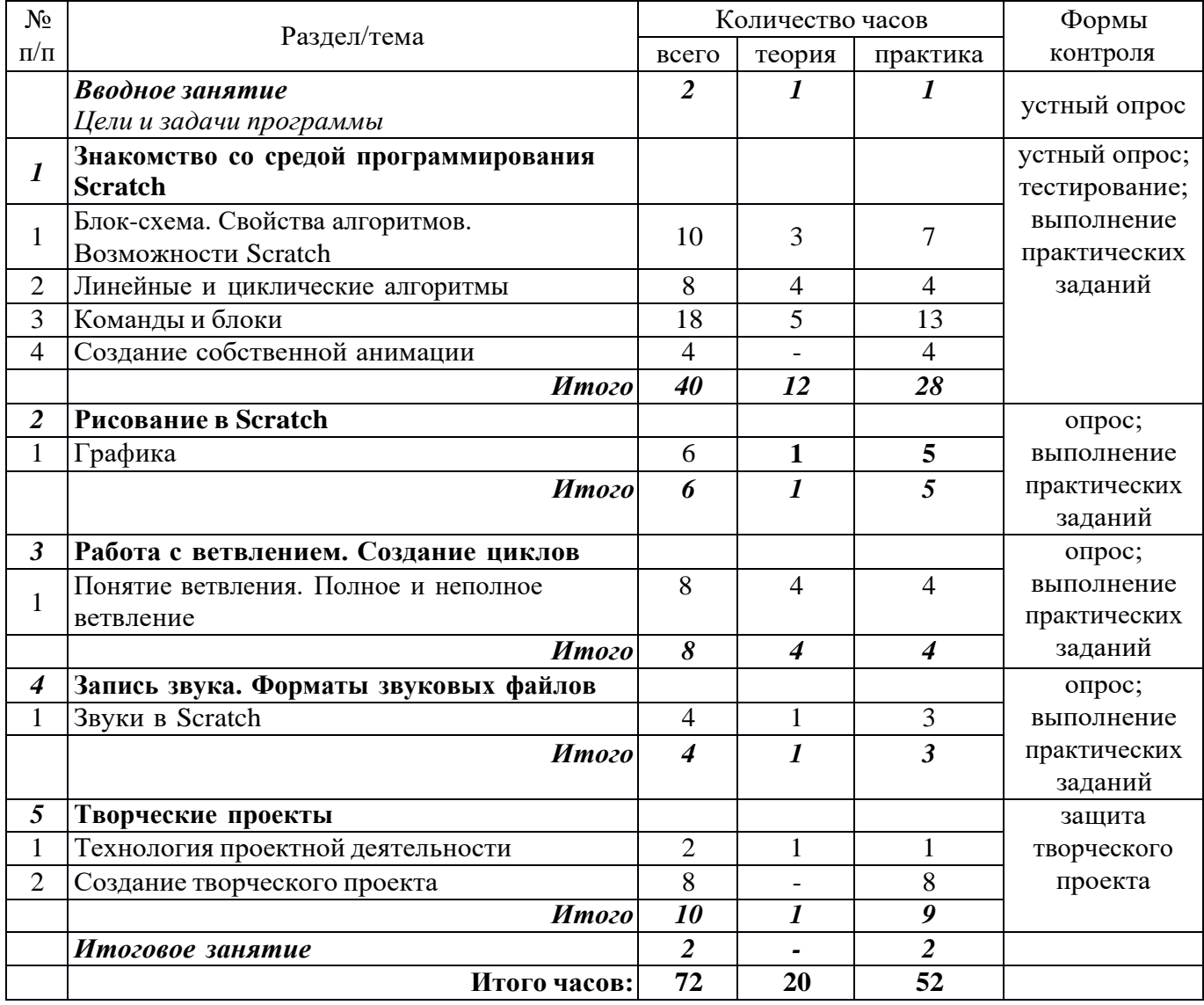

### **УЧЕБНЫЙ ПЛАН**

#### **КАЛЕНДАРНЫЙ УЧЕБНЫЙ ГРАФИК**

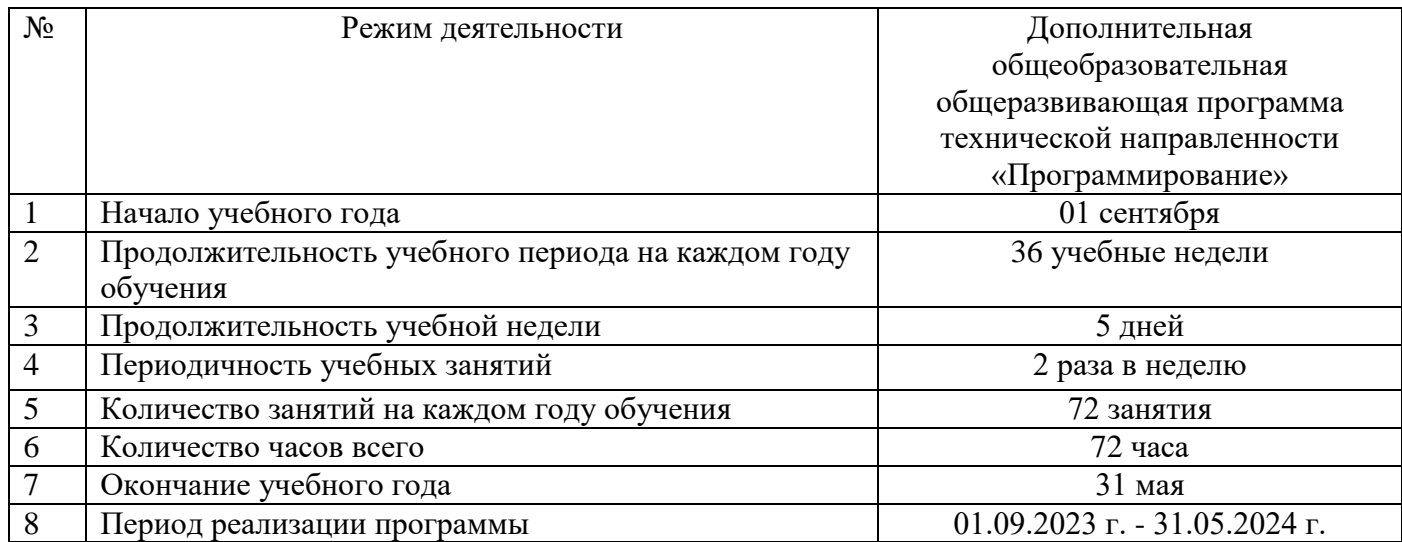

**Рабочая программа воспитания** содержит:

− цель и особенности организуемого воспитательного процесса;

− формы и содержание деятельности (конкретное практическое наполнение различных видов и форм деятельности., организационная оболочка деятельности, виды и формы индивидуальной или совместной с детьми деятельности, для достижения цели воспитания (ролевая игра или игра по станциям, беседа или дискуссия, поход выходного дня, трудовой десант и т.п.).

− планируемые результаты и формы их проявления;

− календарный план воспитательной работы, разрабатываемый в соответствии с рабочей программой воспитания и конкретизирующий ее применительно к текущему учебному году перечень конкретных дел, событий, мероприятий воспитательной направленности.

В соответствии с основными принципами государственной политики в сфере образования воспитательная работа осуществляется по следующим направлениям организации воспитания и социализации обучающихся:

*Гражданско-патриотическое* – формирование основ гражданственности (патриотизма) как важнейших духовно-нравственных и социальных ценностей, готовности к активному проявлению профессионально значимых качеств и умений в различных сферах жизни общества.

*Нравственное и духовное воспитание* – обучение обучающихся пониманию смысла человеческого существования, ценности своего существования и ценности существования других людей.

*Воспитание положительного отношения к труду и творчеству* –формирование у обучающихся представлений об уважении к человеку труда, о ценности труда и творчества для личности, общества и государства. *Интеллектуальное воспитание* – оказание помощи в развитии в себе способности мыслить рационально, эффективно проявлять свои интеллектуальные умения в окружающей жизни.

*Здоровьесберегающее воспитание* – демонстрация значимости физического и психического здоровья человека; воспитание понимания важности здоровья для

будущего самоутверждения; обучение правилам безопасного поведения обучающихся на улице и дорогах.

*Социокультурное и медиакультурное воспитание* – формирование у обучающихся представлений о таких понятиях как «толерантность», «миролюбие», «гражданское согласие», «социальное партнерство», развитие опыта противостояния таким явлениям как «социальная агрессия», «межнациональная рознь», «экстремизм», «терроризм», «фанатизм» (например, на этнической, религиозной, спортивной, культурной или идейной почве).

*Правовое воспитание и культура безопасности* – формирования у обучающихся правовой культуры, представлений об основных правах и обязанностях, о принципах демократии, об уважении к правам человека и свободе личности, формирование электоральной культуры.

*Воспитание семейных ценностей* – формирование у обучающихся ценностных представлений об институте семьи, о семейных ценностях, традициях, культуре семейной жизни.

*Формирование коммуникативной культуры* – формирование у обучающихся дополнительных навыков коммуникации, включая межличностную коммуникацию, межкультурную коммуникацию.

*Экологическое воспитание* – воспитание у обучающихся любви к родному краю как к своей малой Родине.

*Художественно-эстетическое воспитание* – обогащение чувственного, эмоционально-ценностного, эстетического опыта обучающихся; развитие художественно-образного мышления, способностей к творчеству.

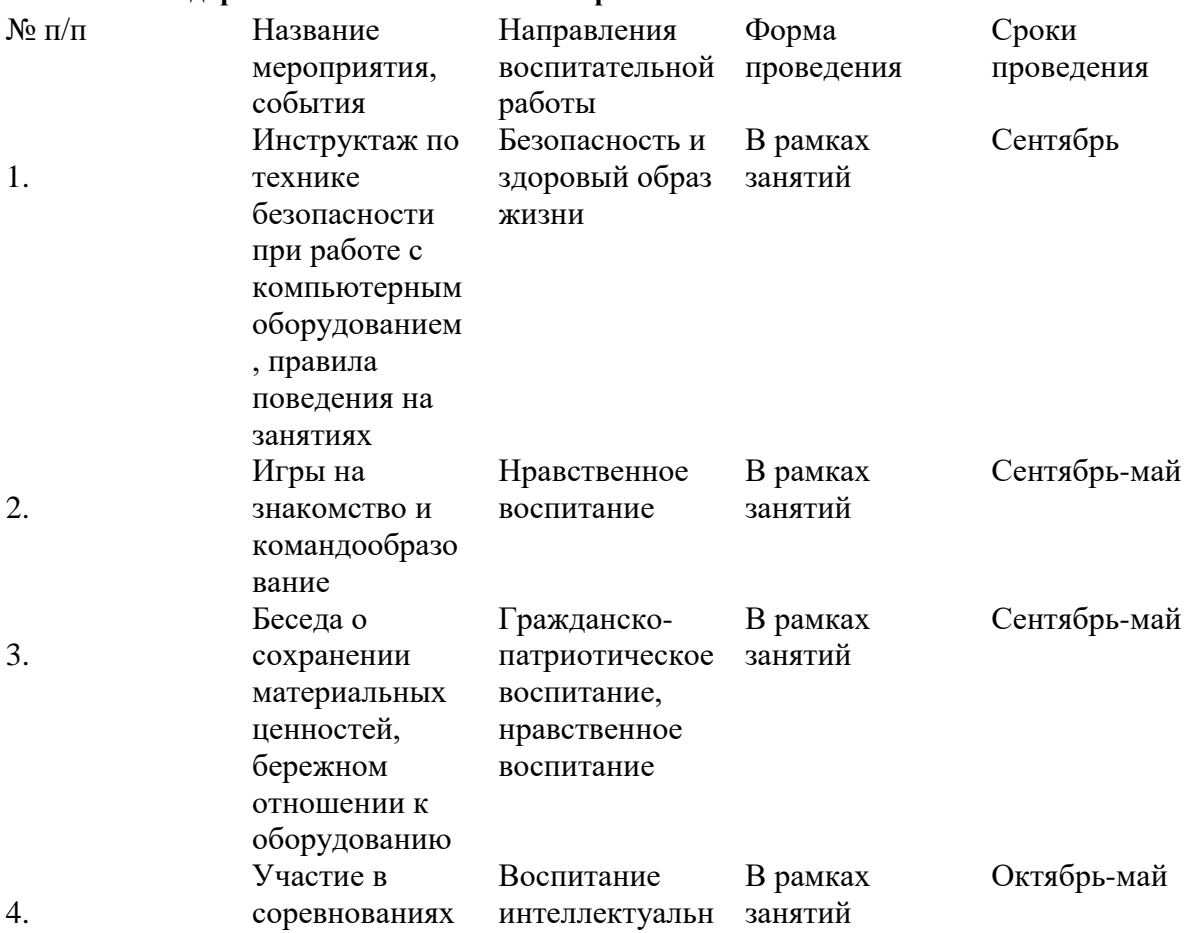

**Календарный план воспитательной работы**

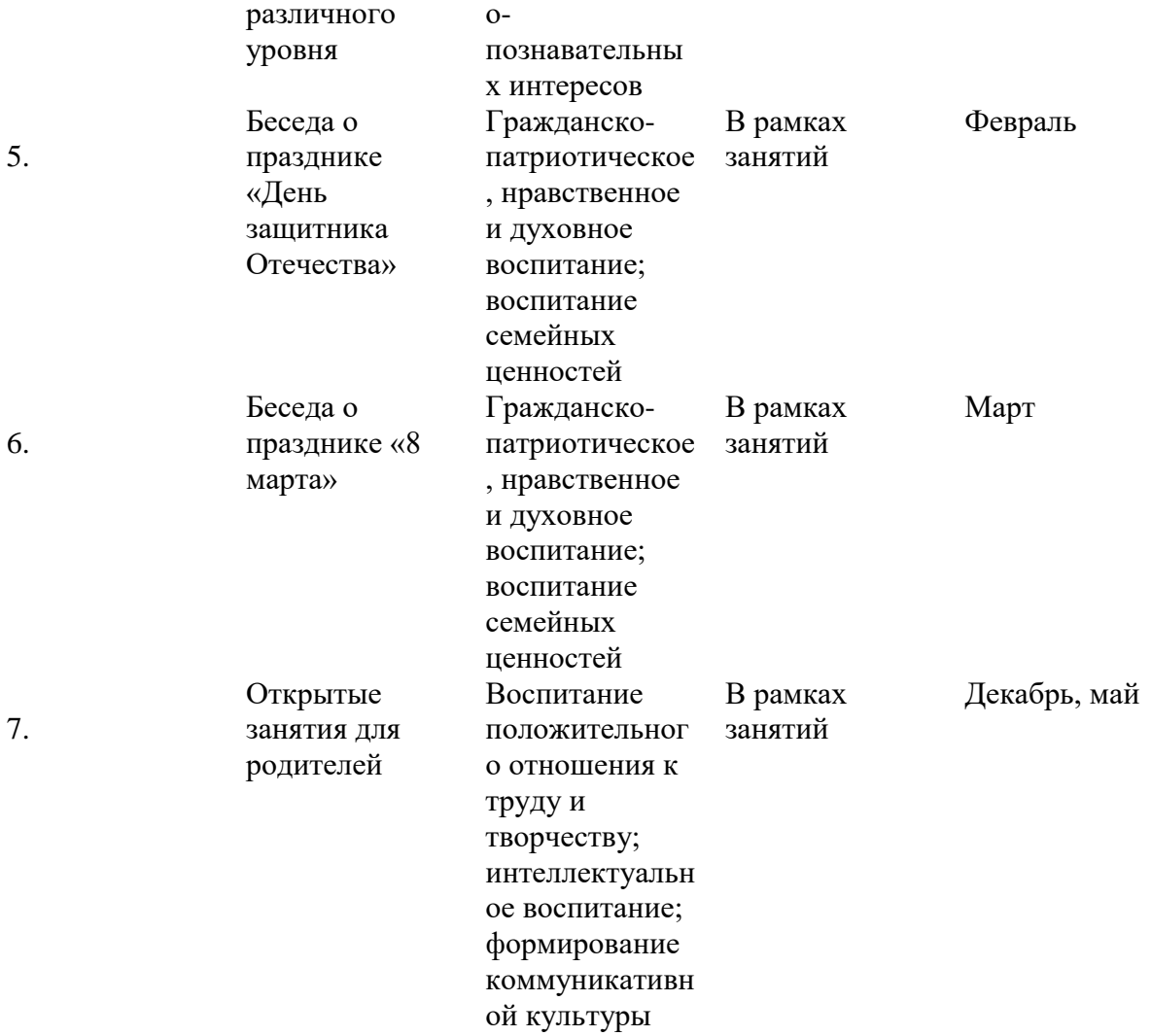

### **Список литературы**

Нормативные правовые акты

1. Федеральный закон «Об образовании в Российской Федерации» от 29.12.2012 № 273-ФЗ.

2. Указ Президента Российской Федерации «О мерах по реализации государственной политики в области образования и науки» от 07.05.2012 № 599

3. Указ Президента Российской Федерации «О мероприятиях по реализации государственной социальной политики» от 07.05.2012 № 597.

4. Приказ Министерства просвещения Российской Федерации от 27 июля 2022 года № 629 "Об утверждении Порядка организации и осуществления образовательной деятельности по дополнительным общеобразовательным программам"

5. Постановление Главного государственного санитарного врача РФ от 28.09.2020 № 28 «Об утверждении санитарных правил СП 2.4.3648-20 «Санитарноэпидемиологические требования к организации воспитания и обучения, отдыха и оздоровления детей и молодежи».

6. Распоряжение Правительства Российской Федерации от 31.03.2022 года № 678-р «Об утверждении Концепции развития дополнительного образования детей до 2030 года».

7. Приказ Министерства образования Калининградской области от 26 июля 2022 года № 912/1 "Об утверждении Плана работы по реализации Концепции развития дополнительного образования детей до 2030 года, I этап (2022 - 2024 годы) в Калининградской области и Целевых показателей реализации Концепции развития дополнительного образования детей до 2030 года в Калининградской области"

### Для педагога дополнительного образования

1. Краля Н. А. Метод учебных проектов как средство активизации учебной деятельности обучающихся: Учебно-методическое пособие / Под ред. Ю. П. Дубенского. Омск: Изд-во ОмГУ,2005. – 59 с.

2. Матвеева Н. В. Информатика и ИКТ. 3 класс: методическое пособие / Н. В. Матвеева, Е. Н. Челак, Н. К. Конопатова, Л. П. Панкратова. – М.: БИНОМ. Лаборатория знаний, 2009. – 420 с.

3. Матяш Н. В. Психология проектной деятельности школьников в условиях технологического образования / Под ред. В. В. Рубцова. – Мозырь: РИФ «Белый ветер», 2000. – 285 с.

4. Патаракин Е. Д. Учимся готовить в среде Скретч (Учебно-методическое пособие). – М.: Интуит.ру, 2008. – 61 с.

5. Пахомова Н. Ю. Метод учебного проекта в образовательном учреждении: Пособие для учителей и студентов педагогических вузов. – М.: Аркти, 2008. – 112 с.

Для обучающихся и родителей

- 1. Голиков Д. В. Scratch для юных программистов. СПб.: БХВ-Петербург,  $2017. - 192$  c.
- 2. [Маржи](https://www.ozon.ru/person/70457985/) М. Scratch для детей. Самоучитель по программированию. М.:

Издательство «Манн,Иванов и Фербер», 2017 – 288 с.

3. Торгашева Ю.В. Первая книга юного программиста. Учимся писать программы на Scratch. –Издательство Питер, 2016. – 128 с. Интернет – ресурсы:

1. Официальный сайт Scratch URL: https://scratch.mit.edu/

2. Скретч [Электронный ресурс] // Материал с Wiki-ресурса Letopisi.Ru – «Время вернутьсядомой». URL: <http://letopisi.ru/index.php/Скретч>

3. Школа Scratch [Электронный ресурс] // Материал с Wiki-ресурса Letopisi.Ru

– «Времявернуться домой». URL: [http://letopisi.ruindex.php/Школа\\_Scratch](http://letopisi.ru/index.php/Школа_Scratch)

### **Календарно-тематический план на 2022-2023 учебный год**

#### **«Scratch программирование»**

#### **Группа № \_\_\_\_ , 1 год обучения, количество часов в год 72**

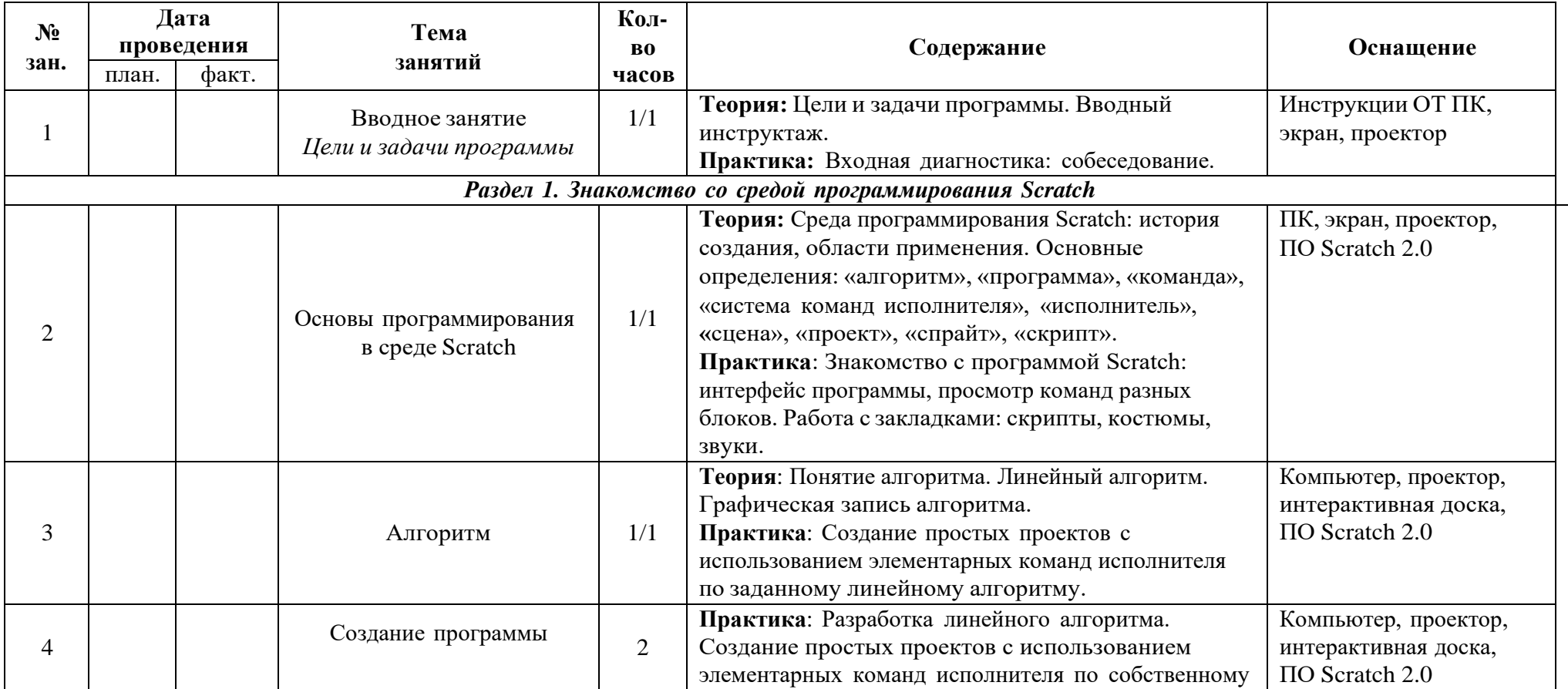

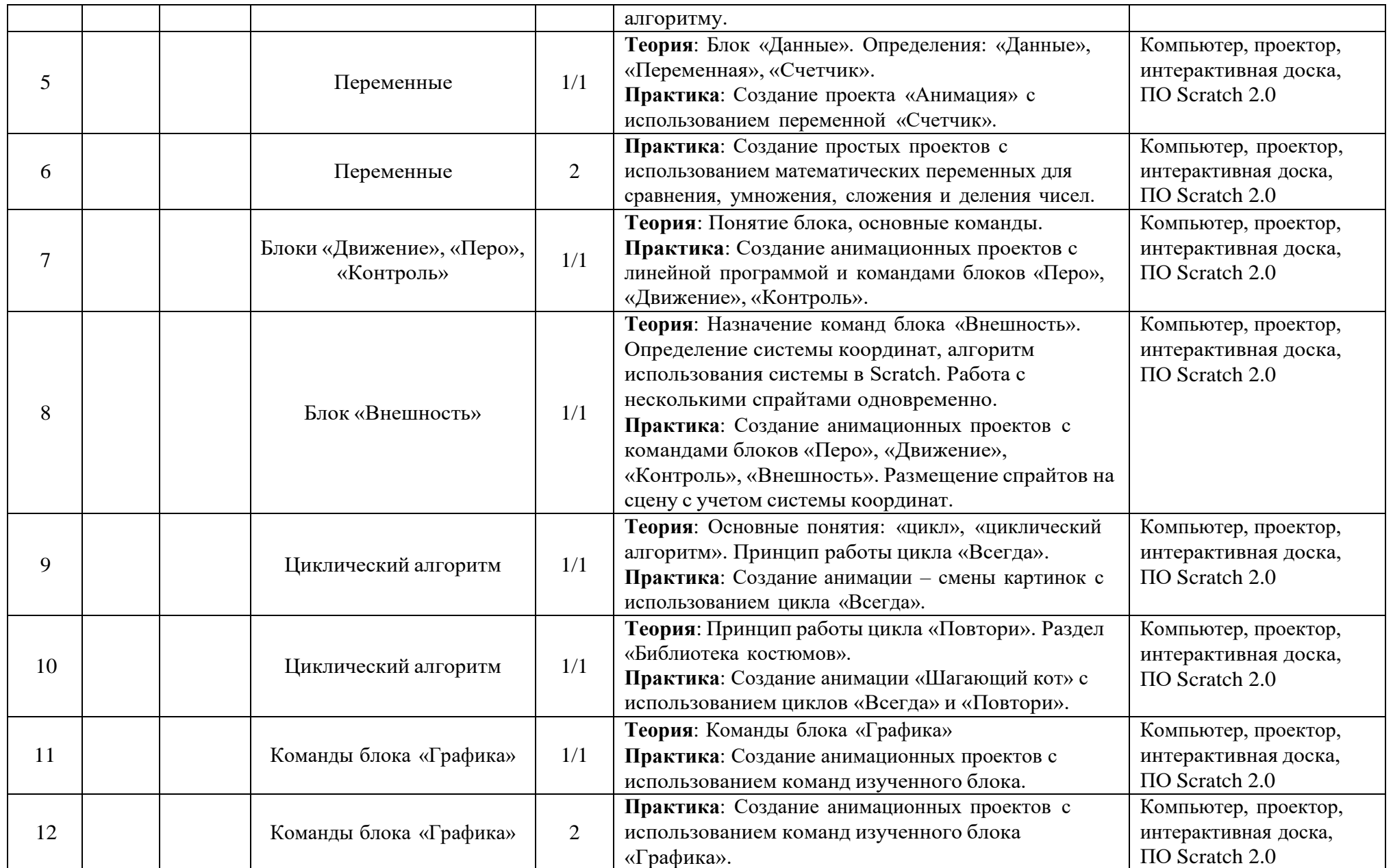

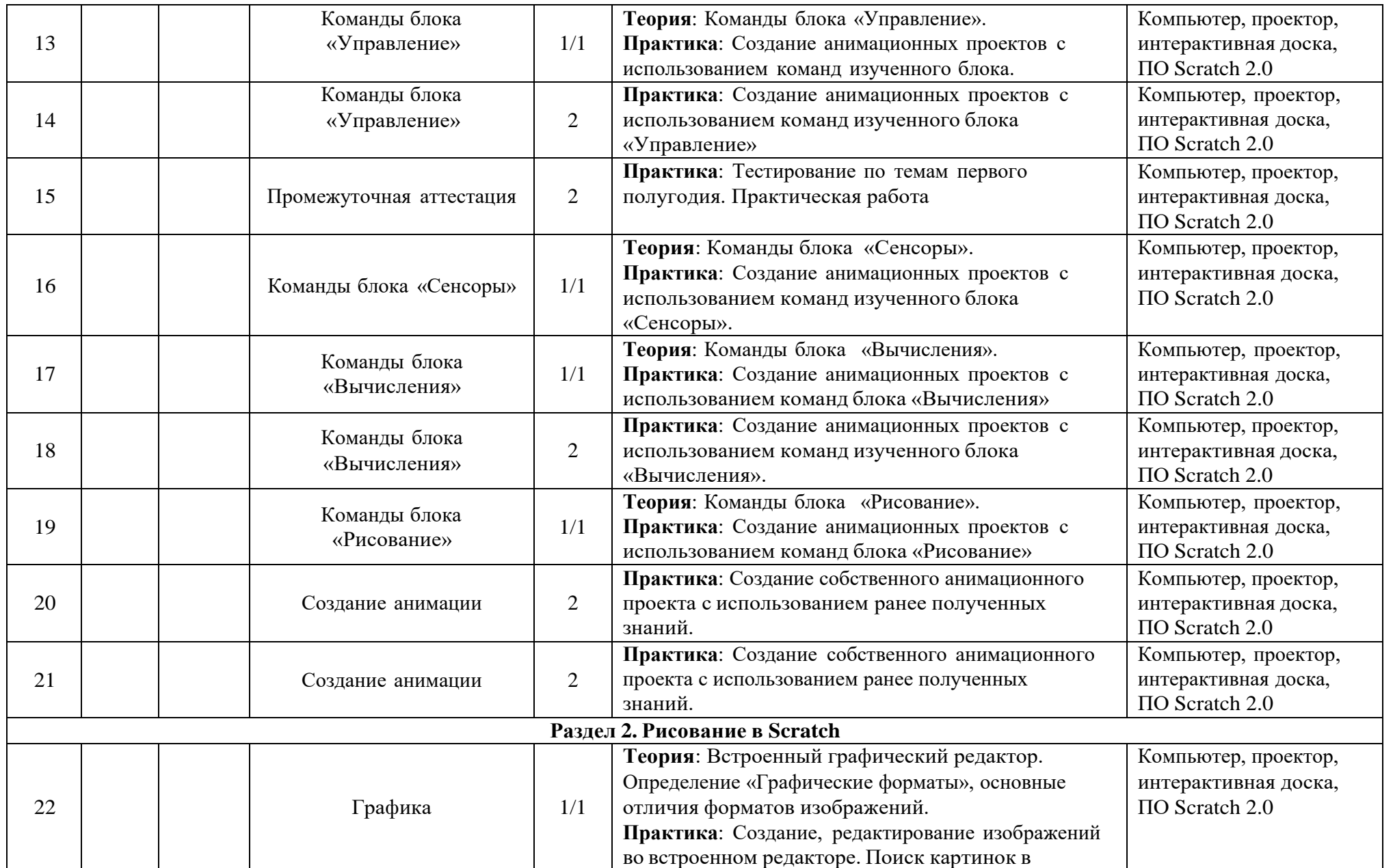

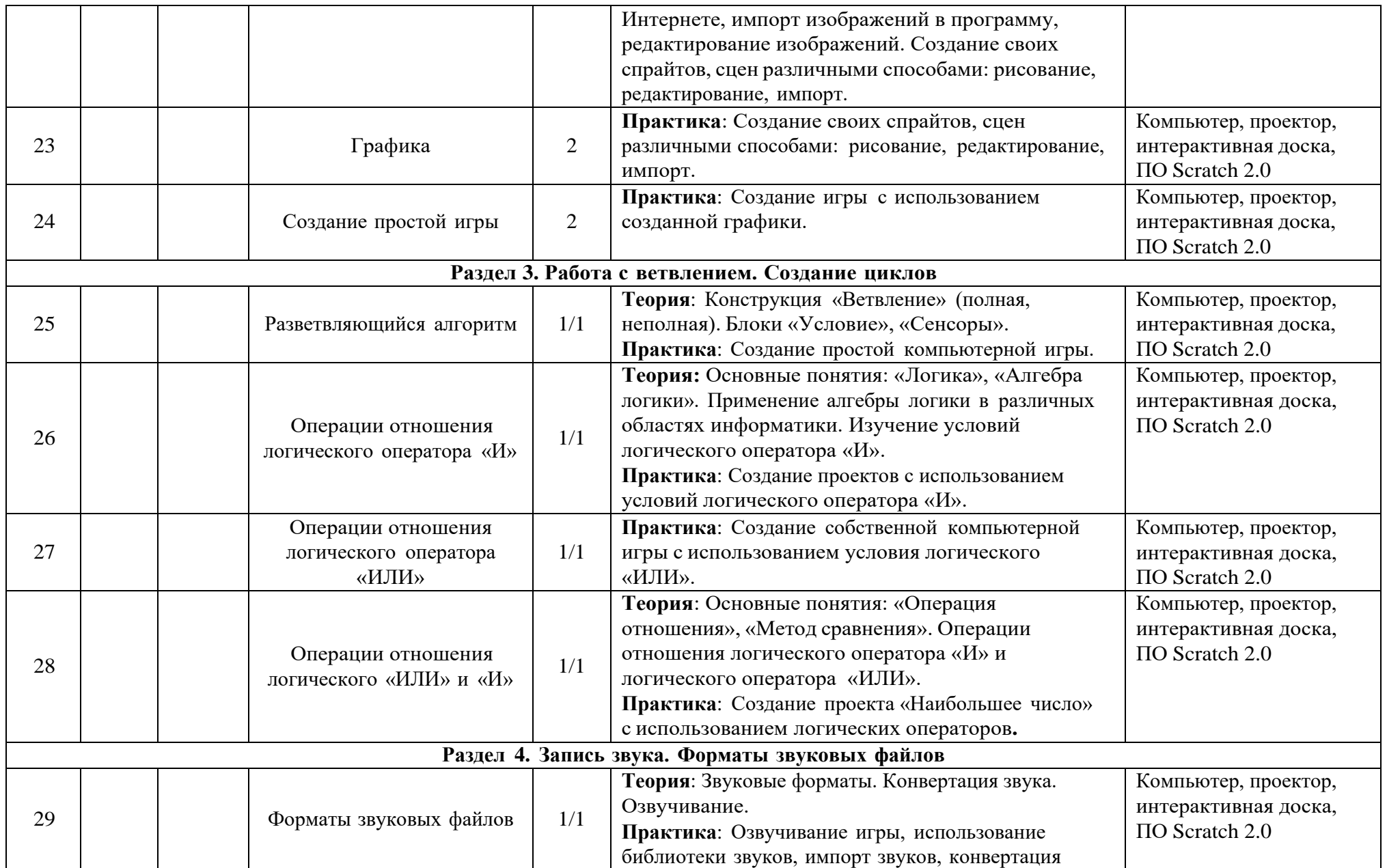

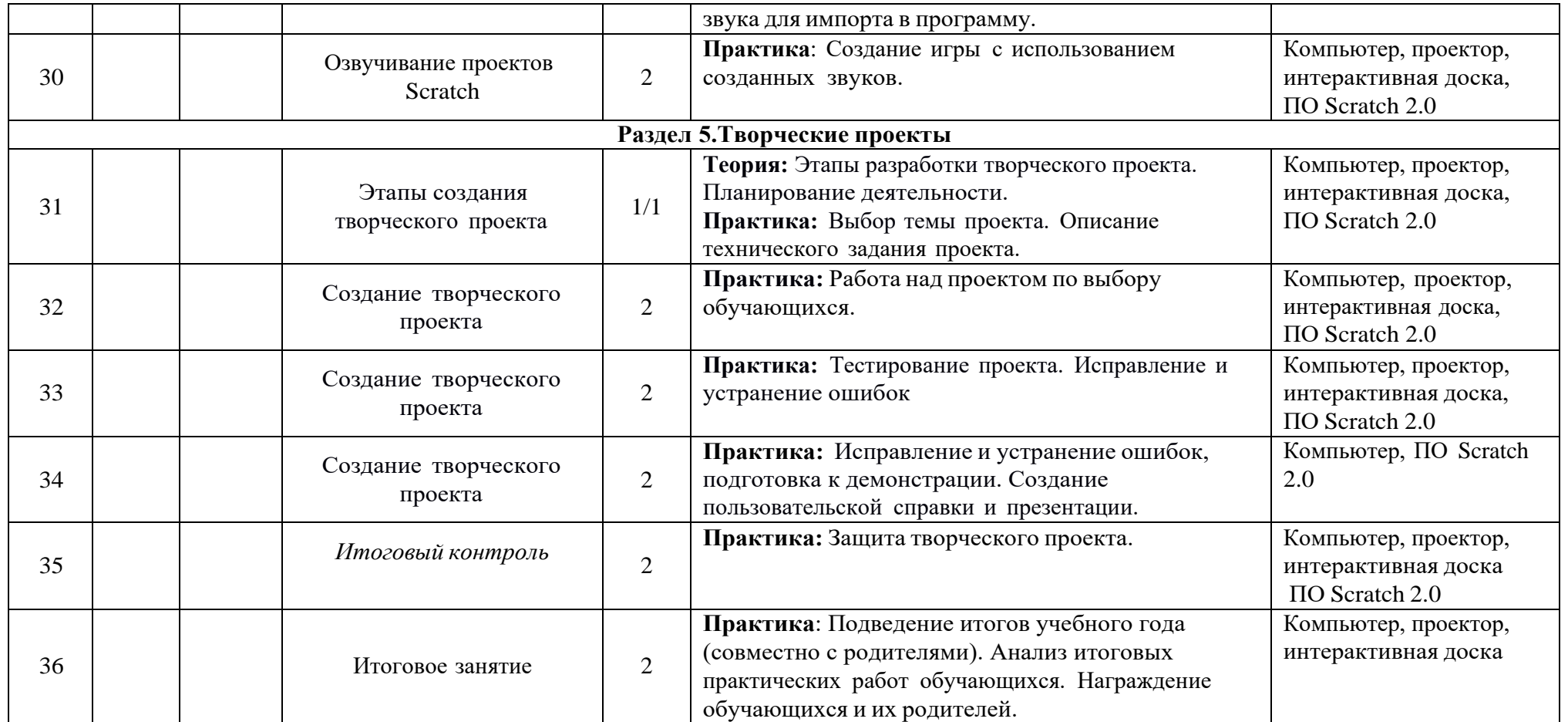